## NABA\_BASEMENT\_MEMBRANES

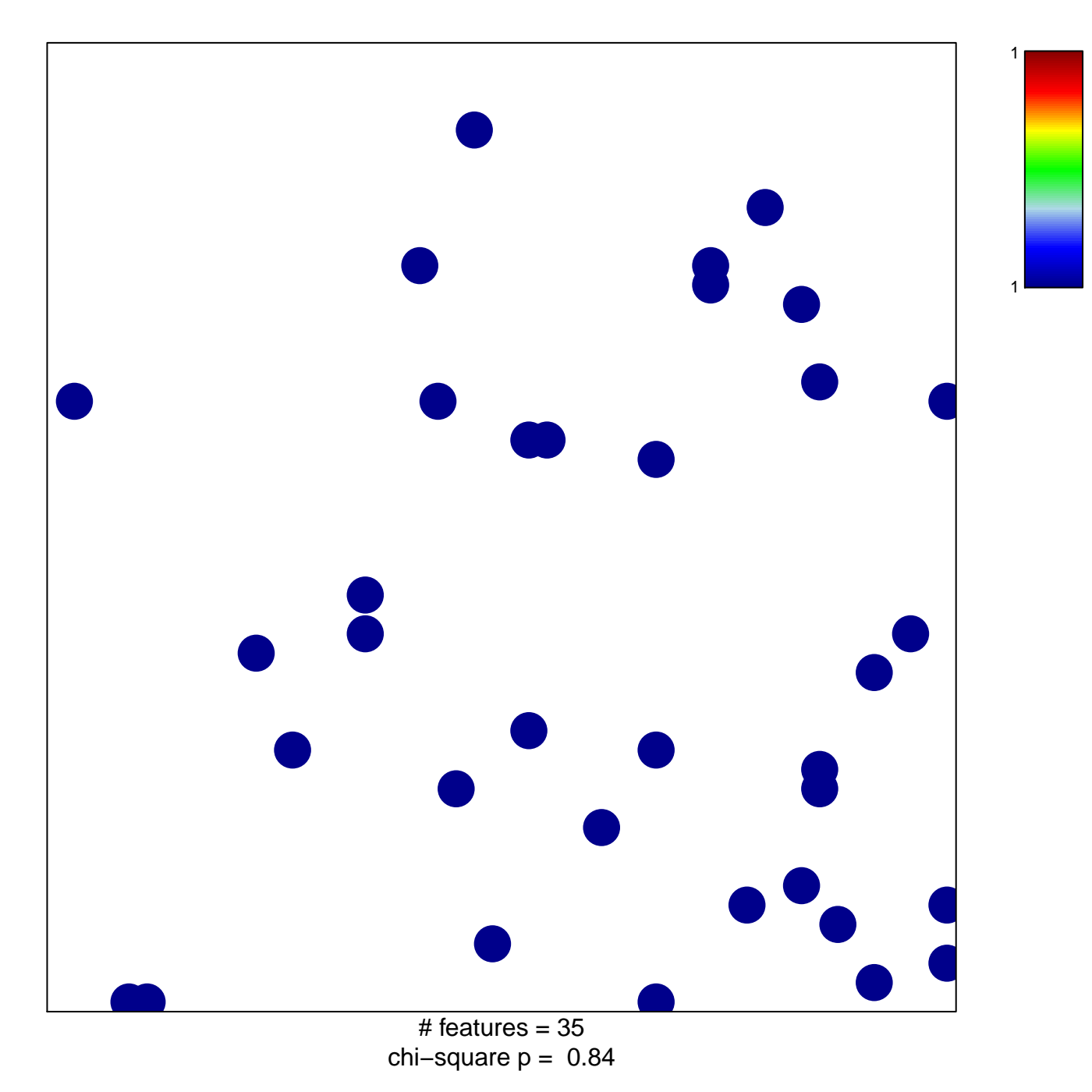

## **NABA\_BASEMENT\_MEMBRANES**

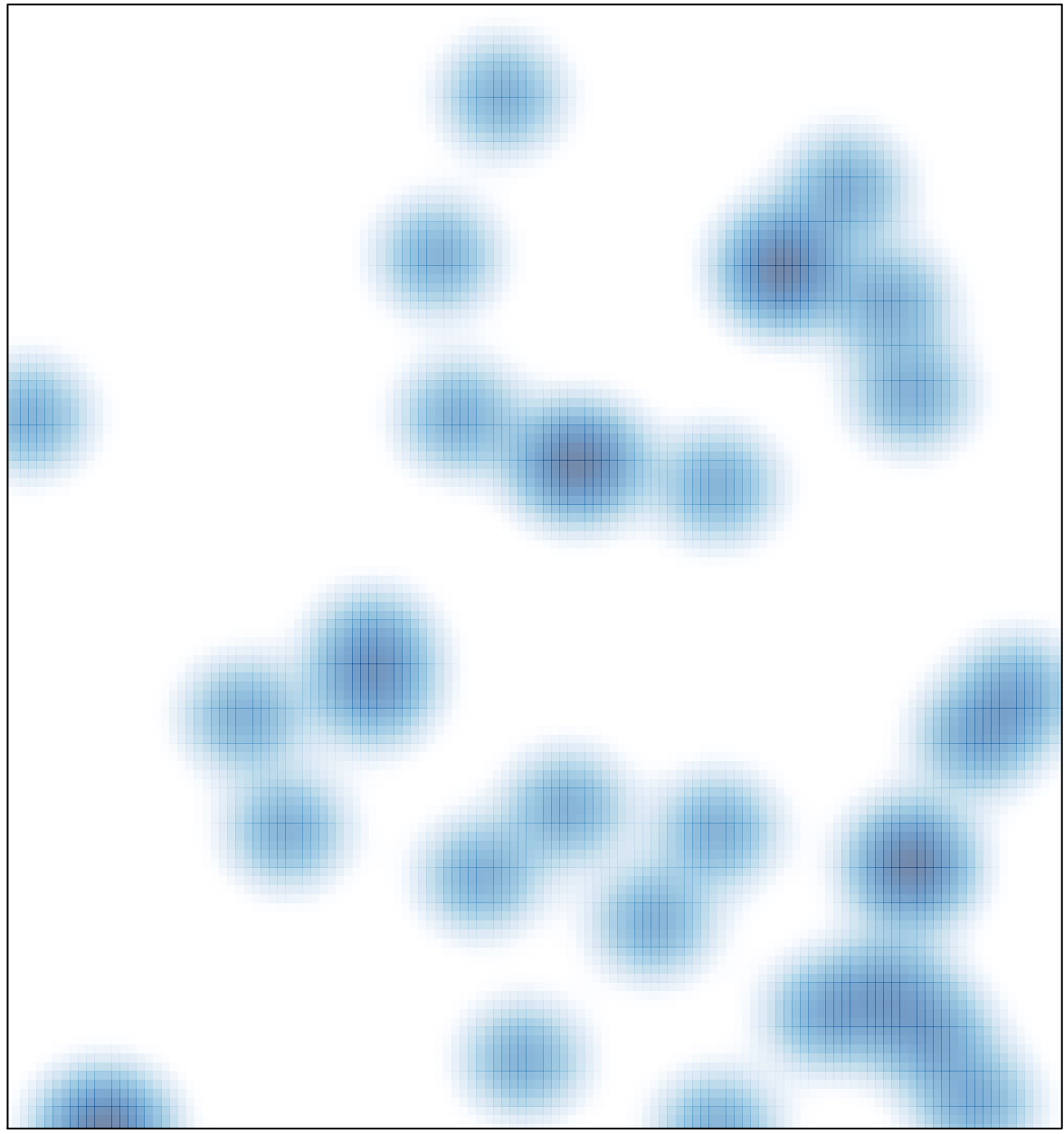

# features =  $35$ , max = 1